## Package 'rollmatch'

June 2, 2020

<span id="page-0-0"></span>Title Rolling Entry Matching

Version 2.0.2

Date 2020-06-01

Author Rob Chew [aut, cre], Kasey Jones [aut, cre], Mahin Manley [aut], Allison Witman [res], Chris Beadles [res], Yiyan Liu [res], Ann Larson [res]

Maintainer Rob Chew <rchew@rti.org>

#### Description

Functions to perform propensity score matching on rolling entry interventions for which a suitable ``entry'' date is not observed for nonparticipants. For more details, please reference Witman et al. (2018) <https://onlinelibrary.wiley.com/doi/abs/10.1111/1475-6773.13086>.

License MIT + file LICENSE

#### URL <https://github.com/RTIInternational/rollmatch>

LazyData true **Depends**  $R (= 3.0.2)$ **Imports** dplyr  $(>= 0.5.0)$ , magrittr  $(>= 1.5.0)$ , stats **Suggests** test that  $(>= 1.0.2)$ RoxygenNote 6.1.1 NeedsCompilation no Repository CRAN Date/Publication 2020-06-02 15:20:06 UTC

### R topics documented:

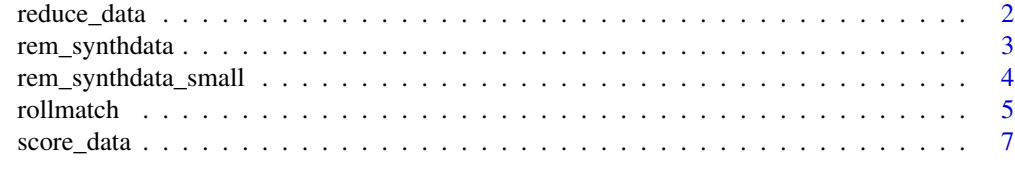

**Index** [9](#page-8-0)

<span id="page-1-0"></span>

#### Description

Preprocessing Step to Rolling Entry Matching

#### Usage

```
reduce_data(data, treat, tm, entry, id, lookback = 1)
```
#### Arguments

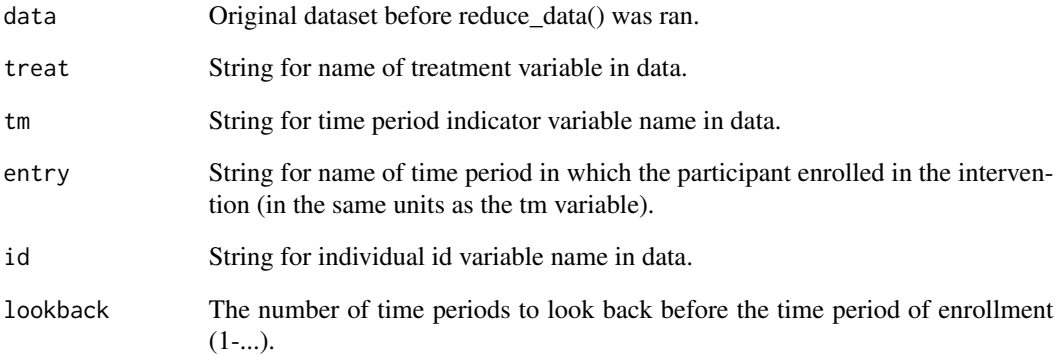

#### Value

reduced\_data returns a dataset of reduced data ready for propensity scoring and to use in the function score\_data()

#### Examples

```
data(package="rollmatch", "rem_synthdata_small")
reduced_data <- reduce_data(data = rem_synthdata_small, treat = "treat",
                           tm = "quarter", entry = "entry_q",
                           id = "indiv_id", lookback = 1)
reduced_data
```
#### <span id="page-2-0"></span>Description

This dataset represents a synthetic population of individuals who resemble Medicare fee-for-service patients in terms of age, race, spending, inpatient visits, ED visits, chronic conditions, and dual eligibility. The quasi-panel dataset contains multiple observations of non-participants (one for each entry period). Participants enter the data once in the baseline period immediately preceding their unique entry into the intervention. Time-varying covariates (e.g., health conditions, spending, utilization) are dynamic for each entry period's non-participant observations.

#### Usage

rem\_synthdata

#### Format

A data frame with 254,400 observations and 20 variables:

indiv\_id The unique identifier for each individual.

entry\_q The period in which the individual enrolled in treatment / entered the intervention.

lq Last baseline quarter before entry into the intervention.

quarter Time variable, indicating the quarter that the variables are measured.

treat Treatment indicator variable  $(=1 \text{ if in treatment group and } =0 \text{ if in control group}).$ 

age The patient's age.

**is\_black** Race indicator variable  $(=1$  if identified as Black,  $=0$  if not).

- **is\_disabled** Physical disability indicator variable  $(=1$  if identified as disabled,  $=0$  if not).
- **is\_esrd** Disease indicator variable  $(=1)$  if identified as having End Stage Renal Disease (ESRD),  $=0$ if not).

is\_hispanic Ethnicity indicator variable (=1 if identified as Hispanic, =0 if not).

is\_male Gender indicator variable (=1 if identified as Male, =0 if not).

is white Race indicator variable  $(=1 \text{ if identified as White}, =0 \text{ if not}).$ 

lq\_ed Indicates the person had an ED visit during LQ.

lq\_ip Indicates the person had an inpatient stay during LQ.

yr\_ed2 Count of ED visits during quarters LQ-5 to LQ-1.

yr\_ip2 Count of inpatient stays during quarters LQ-4 to LQ-1.

months\_dual Number of months of dual Medicare-Medicaid eligibility in the previous year.

chron\_num Number of chronic conditions.

**qtr\_pmt** Payments during the quarter.

**yr\_pmt** Payments during the previous 4 quarters.

<span id="page-3-0"></span>rem\_synthdata\_small *Synthetic dataset to illustrate rolling entry (small)*

#### **Description**

This dataset represents a synthetic population of individuals who resemble Medicare fee-for-service patients in terms of age, race, spending, inpatient visits, ED visits, chronic conditions, and dual eligibility. The quasi-panel dataset contains multiple observations of non-participants (one for each entry period). Participants enter the data once in the baseline period immediately preceding their unique entry into the intervention. Time-varying covariates (e.g., health conditions, spending, utilization) are dynamic for each entry period's non-participant observations. This is a smaller version of rem\_synthadata.

#### Usage

rem\_synthdata\_small

#### Format

A data frame with 12,720 observations and 20 variables:

indiv\_id The unique identifier for each individual.

entry\_q The period in which the individual enrolled in treatment / entered the intervention.

lq Last baseline quarter before entry into the intervention.

quarter Time variable, indicating the quarter that the variables are measured.

treat Treatment indicator variable  $(=1 \text{ if in treatment group and } =0 \text{ if in control group}).$ 

age The patient's age.

is black Race indicator variable  $(=1$  if identified as Black,  $=0$  if not).

**is\_disabled** Physical disability indicator variable  $(=1 \text{ if identified as disabled}, =0 \text{ if not}).$ 

is esrd Disease indicator variable  $(=1$  if identified as having End Stage Renal Disease (ESRD),  $=0$ if not).

**is\_hispanic** Ethnicity indicator variable  $(=1$  if identified as Hispanic,  $=0$  if not).

is male Gender indicator variable  $(=1$  if identified as Male,  $=0$  if not).

is white Race indicator variable  $(=1 \text{ if identified as White}, =0 \text{ if not}).$ 

lq\_ed Indicates the person had an ED visit during LQ.

lq\_ip Indicates the person had an inpatient stay during LQ.

yr\_ed2 Count of ED visits during quarters LQ-5 to LQ-1.

 $yr$  ip2 Count of inpatient stays during quarters LQ-4 to LQ-1.

months\_dual Number of months of dual Medicare-Medicaid eligibility in the previous year.

chron num Number of chronic conditions.

**qtr\_pmt** Payments during the quarter.

yr\_pmt Payments during the previous 4 quarters.

<span id="page-4-0"></span>

#### Description

rollmatch is the last of 3 main function in the rollmatch package *<rollmatch>* implements a comparison group selection methodology for interventions with rolling participant entry over time. A difficulty in evaluating rolling entry interventions is that a suitable "entry" date is not observed for non-participants. This method, called rolling entry matching, assigns potential comparison non-participants multiple counterfactual entry periods which allows for matching of participant and non-participants based on data immediately preceding each participant's specific entry period, rather than using data from a fixed pre-intervention period.

#### Usage

```
rollmatch(scored_data, data, treat, tm, entry, id, vars, lookback,
  alpha = 0, standard_deviation = "average", num_matches = 3,
  replacement = TRUE)
```
#### Arguments

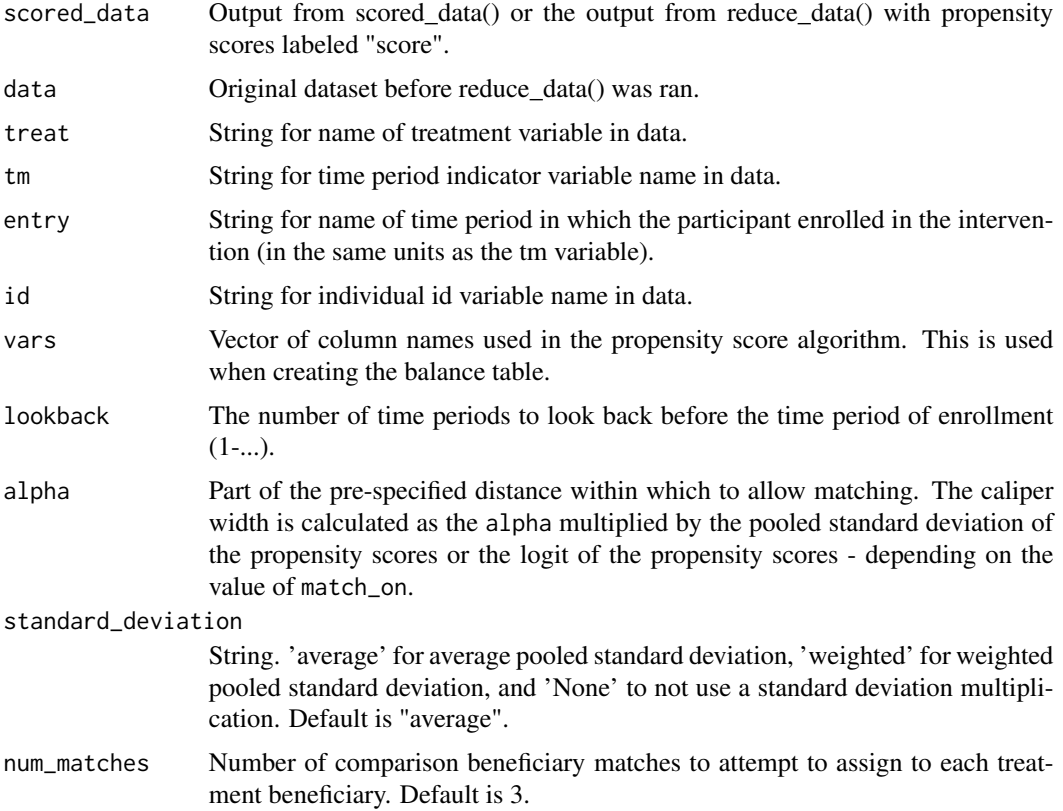

replacement Assign comparison beneficiaries with replacement (TRUE) or without replacement (FALSE). If replacement is TRUE, then comparison beneficiaries will be allowed to be used with replacement within a single quarter, but will not be allowed to match to different treatment beneficiaries across multiple quarters. Default is TRUE.

#### Details

Rolling entry matching requires preliminary steps. This package will assist the user in steps 2 and 3. First, a quasi-panel dataset is constructed containing multiple observations of non-participants (one for each entry period). Participants enter the data once in the baseline period immediately preceding their unique entry into the intervention. Time-varying covariates (e.g., health conditions, spending, utilization) are dynamic for each entry period's non-participant observations. The user of rollmatch is expected to have already created this quasi-panel dataset. Second, the pool of potential comparisons for each participant is restricted to those that have the same "entry period" into the intervention (see function "reduce\_data"). Finally, a predicted probability of treatment is obtained for participants and non-participants (e.g. through propensity score matching). The user can use function "score\_data" to complete this step, or create use their own propensity score calculation.

The final step consists of the matching algorithm. The algorithm selects the best matched comparison(s) for each participant from the pool of non-participants with the same entry period. This is completed via the function "rollmatch".

#### Value

rollmatch returns an object of class "rollmatch".

An object of class "rollmatch" is a list containing the following components:

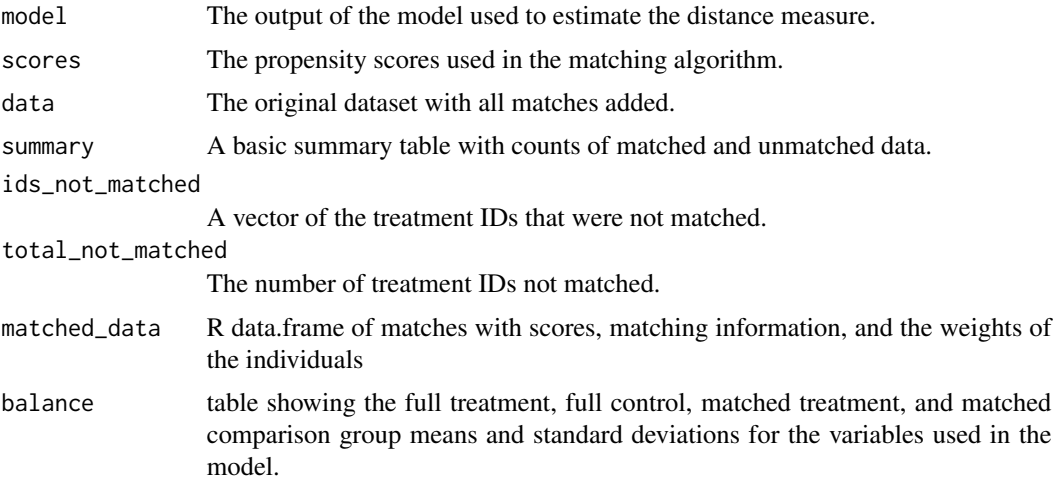

#### Examples

```
data(package="rollmatch", "rem_synthdata_small")
reduced_data <- reduce_data(data = rem_synthdata_small, treat = "treat",
                           tm = "quarter", entry = "entry_q",id = "indiv_id", lookback = 1)
```
#### <span id="page-6-0"></span>score\_data 7

```
fm \leq as.formula(treat \sim qtr_pmt + yr_pmt + age)
vars <- all.vars(fm)
scored_data <- score_data(reduced_data = reduced_data,
                          model_type = "logistic", match_on = "logit",
                          fm = fm, treat = "treat",
                          tm = "quarter", entry = "entry_q", id = "indiv_id")output <- rollmatch(scored_data, data=rem_synthdata_small, treat = "treat",
                    tm = "quarter", entry = "entry_q", id = "indiv_id",vars = vars, lookback = 1, alpha = .2,
                    standard_deviation = "average", num_matches = 3,
                    replacement = TRUE)
```
output

score\_data *Run a logistic or probit model*

#### Description

Run a logistic or probit model

#### Usage

score\_data(reduced\_data, model\_type, match\_on, fm, treat, tm, entry, id)

#### Arguments

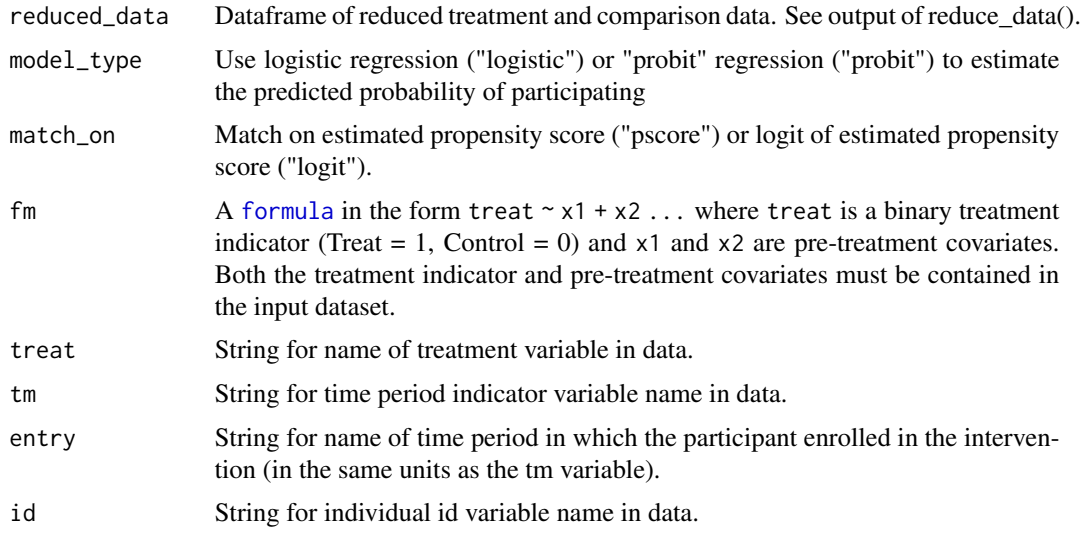

#### Value

A copy of reduced\_data input with added propensity scores

#### Examples

```
## Not run:
data(package="rollmatch", "rem_synthdata_small")
fm \leq as. formula(treat \sim qtr_pmt + age + is_male + is_white)
reduced_data <- reduce_data(data = rem_synthdata_small, treat = "treat",
                            tm = "quarter", entry = "entry_q",id = "indiv_id", lookback = 1)
scored_data <- score_data(reduced_data = reduced_data,
                           model_type = "logistic", match_on = "logit",
                           fm = fm, treat = "treat", tm = "quarter",entry = "entry_q", id = "indiv_id")
head(scored_data)
```
## End(Not run)

# <span id="page-8-0"></span>Index

∗Topic datasets rem\_synthdata, [3](#page-2-0) rem\_synthdata\_small, [4](#page-3-0)

formula, *[7](#page-6-0)*

reduce\_data, [2](#page-1-0) rem\_synthdata, [3](#page-2-0) rem\_synthdata\_small, [4](#page-3-0) rollmatch, [5](#page-4-0)

score\_data, [7](#page-6-0)